# CSEN 202

# Introduction to Computer Programming

Lecture 1: Introduction and overview

Prof. Dr. Slim Abdennadher and Dr Mohammed Abdel Megeed Salem, slim.abdennadher@guc.edu.eg

German University Cairo, Department of Media Engineering and Technology

February 10/15, 2018

## 1 Overview

### 1.1 About this class

### Structure of this class

- Lectures. Divided into 6 groups
	- Sunday 1st and Thursday 2nd slots *Dr. Mohammed Abdel Megeed*
	- Sunday 2nd and Monday 2nd slots.*Prof.Dr. Slim Abdennadher*
	- Thursday 3rd and 4th slots.*Prof.Dr. Slim Abdennadher*
- Exercises and Homework.
	- Practical assignments
	- Individual work with feedback and advice from your teaching assistant
- Labs.
	- Supervised lab assignments
	- Individual work during the labs

### Grading

*Tentative* weights of the assessments:

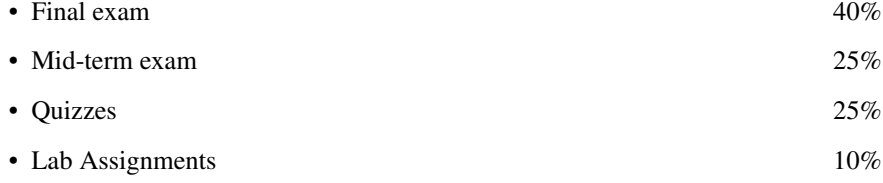

#### Survival guide

How to *succeed* in this course:

- Hang in!
	- *Attend* lectures, tutorials, and labs, take *notes*
	- Participate in the discussions, be *active*
	- *Solve* the assignments, understand the model solutions provided
- Master the infrastructure!
	- Learn how to *operate* the software (editor, IDE)
	- *Understand* the interaction (input/output, error messages)
	- *Contribute* within the team
	- Install relevant software on your *own* computer/laptop

Remember that this is an introduction to computer programming

### Survival guide

How to *succeed* in this course:

- Do not fall behind!
	- Regularly *check* the course website for announcements, updates, material, resources

### **<http://met.guc.edu.eg>**

– *Ask* your TA (during the tutorial / office hours), professor (lecture)

### 1.2 What you will learn (and why)

#### **Motivation**

Why should you take CSEN 202?

- *Improve* your problem solving skills (clarity, precision, logic, *etc.*)
- To use computers for *problem solving*
- Acquire new skills that will allow you to *create* useful and customized computerbased applications
- It is in the *curriculum*
- *Acquire* a useful vocabulary that will *impress* others in geeky conversations

### Course outline

- Introduction to Java
- Fundamental Data Types
- Decisions
- Iteration
- Methods
- Recursion
- Classes and Objects
- Arrays

## 2 Today's lecture

### 2.1 Outline

### Today's topics and objectives

- Background
	- Problem solving
	- Programming languages
- Java
	- Introduction and history
	- Features and constructs
- A first program
	- Getting started with Java
	- Some aspects of Java

## 3 Background

### 3.1 Problem solving

### So what is problem solving?

The purpose of writing a program is to *solve a problem*

- The general steps of problem solving are
- *Understand* the problem
- *Dissect* the problem into manageable pieces
- *Design* a solution
- Consider alternatives and *refine* it
- *Implement* the solution
- *Test* the solution and fix any problems that exist

#### "Divide and conquer"

- Many software projects *fail* because the developer did not really understand the problem to be solved
- We must *avoid assumptions* and *clarify ambiguities*
- As problems grow larger, we need to organize the development of a solution in *manageable pieces*:

"Divide and conquer"

• This technique is *fundamental* to software development. We will see how Java supports this approach.

### 3.2 Programming languages

### Problem solving using a programming language

- A programming language specifies the words and symbols that we can use to write a program.
- A programming language employs a set of rules that dictate how the words and symbols can be put together to form valid program statements.
- Examples of Programming Languages:
	- Fortran
	- Cobol
	- C
	- $-$  C++, C#
	- Pascal
	- Prolog
	- *JAVA*

### Levels of programming languages

There are *four* programming languages levels:

- Fourth-generation language Higher order programming language that introduces *complex abstractions* and *concepts*
- High-level language Programming language with *convenient programming constructs* (Somewhat platform independent, compiler-specific)
- Assembly language Somewhat human-readable *mnemonics* that encode machine language (hardware-platform specific)
- Machine language A *byte-stream* that can directly be processed by computing hardware (hardware-platform specific)

### The normal compilation procedure

Translating/compiling a program (simplified)

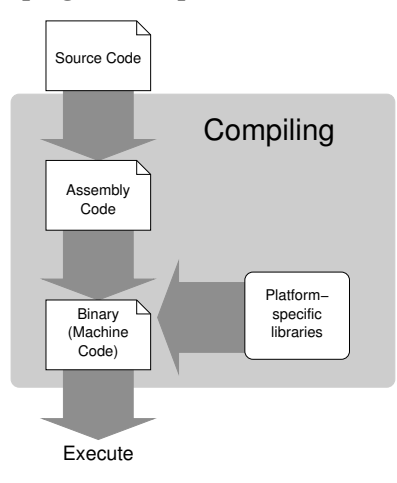

# 4 Java

### 4.1 Introduction and history

### What is Java?

It's an island of Indonesia

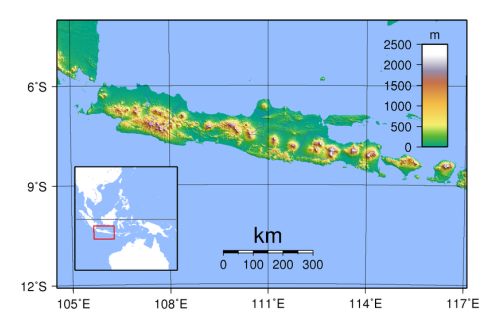

They grow a lot of *coffee* there.

### What is Java?

It is the US-American slang term for *coffee*

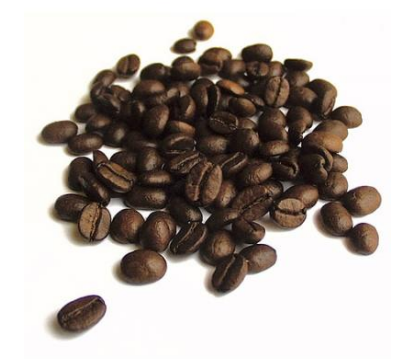

Programmers run on *coffee*.

### What is Java?

It is the name of a *programming language*, because programmers *love* coffee.

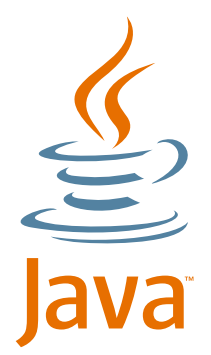

*Seriously*.

#### Origin of Java

- Began in 1991 with Green Team at Sun Microsystems in Menlo Park, CA
- Initial title was *OAK* (Object Application Kernel)
- The initial goal was the development of a programming language for *embedded devices* (*e. g.*, toaster, coffee machine, VHS recoder, . . . )
- *Java* created in 1992 by James Gosling, Patrick Naughton, and Mike Sheridan.
- Digital TV applications failed to generate business
- Focus turned to the *Internet*
- *New goal* was a general purpose language with an emphasis on portability and interpretation

### History of Java

Java was released in *1995*

- C functionality
- Object Oriented (OO) capabilities
- Other nice features (*e. g.*, garbage collection)
- Advantages:
	- Simple for an OO language
	- Secure and reliable
	- Platform independent: will work on any processor that has a Java interpreter— Java Virtual Machine
	- Extensive libraries (esp. graphics & WWW)
- Disadvantages:
	- Slower than C (more overhead)
	- Limits user ability

# 5 A first program

### 5.1 Getting started

### Hello world

The first Java program

```
public class Hello {
    public static void main (String[] args) {
        // display a greeting in the console window
        System.out.println ("Hello, World!");
    }
}
```
- This code defines a *class* named Hello.
- The definition must be in a file **Hello**. java.
- The *method* main is the code that runs when you execute the program

### Building and executing Java code

- Source file name must end in "**.java**"
- Source file name must match the name of the public class
- A *Java Development Kit (JDK)* must be installed to compile and run the programs
- *Compiling* to produce **.class** file

– **\$ javac Hello.java**

• *Running* in the JVM environment

– **\$ java Hello**

• Notice the lack of **.class** extension

#### The Java compilation and execution

Note:

- The Java compiler does *not* produce *machine code*.
- The Java compiler produces byte code for the *Java Virtual Machine (JVM)*.
- The JVM for a platform reads *byte code* and executes it on that platform at run time.

#### The Java compilation and execution

#### Translating/compiling a Java program (simplified)

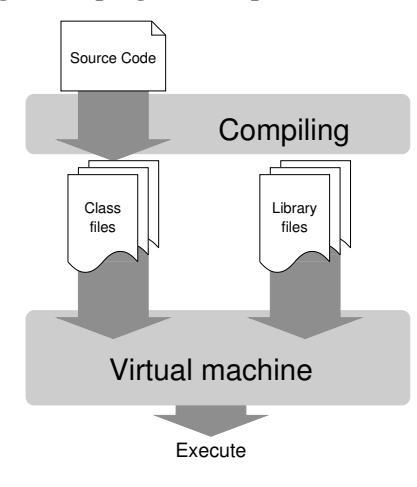

#### Concepts that we will handle later

```
public class Hello {
   public static void main (String[] args) {
        // display a greeting in the console window
        System.out.println ("Hello, World!");
    }
}
```
- **public class ClassName**: public denotes that the class is usable by the "public".
- **public static void** main(String[] args): defines a method called main.
- The parameter String [] args contains the command line arguments

#### Concepts that we will handle later

```
public class Hello {
   public static void main (String[] args) {
        // display a greeting in the console window
        System.out.println ("Hello, World!");
    }
}
```
- The keyword **static** means that main does not inspect or change objects of the Hello class.
- The terminal window is represented in Java by an object called out.
- The System class contains useful objects and methods to access system resources.

### Concepts that we will handle later

```
public class Hello {
   public static void main (String[] args) {
        // display a greeting in the console window
       System.out.println ("Hello, World!");
    }
}
```
- To use the out object in the System class, we must refer to it as System.out.
- The println method will print a line of text.

### 5.2 Some aspects of Java

### Identifiers

- Names in programs are called *identifiers*.
- Identifiers
	- Always start with a letter.
	- Can include, digits, underscore and the dollar sign symbol.
	- Must be different from any Java reserved words (or keywords). Keywords that we have seen so far include: **public**, **static**, **class**, and **void**.
	- Are case-sensitive, for example foobar, Foobar, and FOOBAR are all different.
- We should try to use *descriptive names*.

#### Comments

To make our code understandable, we *comment* sections whose purpose is not immediately obvious.

• First kind of comments:

```
/* This is one kind of comment
  that can span several lines. Don't
  forget to put the closing
  characters at the end. *
```
• Second kind of comments:

```
// This is the other type of comment.
// It covers the entire line
// and requires a new set
// of slashes for each new line.
```
### Comments

To make our code understandable, we *comment* sections whose purpose is not immediately obvious.

• Third kind of comments:

```
/** This is a javadoc comment. It
   also spans a several lines. */
```
### Errors

- Syntax errors: Detected by the compiler
	- System.ouch.print("Hello");
	- System.out.print("Hello);
- Logic errors: Detected *hopefully* through testing

– System.out.print("Hell");

• Runtime errors: Detected by the JVM when it is *too late*

– System.out.print(1/0);